# Indentazione Informatica@DSS 2021/2022

Massimo Lauria <massimo.lauria@uniroma1.it> https://massimolauria.net/informatica2021/

L'inserimento di spazio vuoto all'inizio della riga, per

- § identificare blocchi logici di codice
- § rendere il codice più leggibile

## Esempio di indentazione annidata

```
def scontato(prezzo,sconto): 1
  if sconto \leq 0 or sconto > 100: 2
     print("Errore nell'input") 3
     print("Lo sconto deve essere tra 0 e 100") 4
     return 55 and 55 and 55 and 55 and 55 and 55 and 55 and 55 and 55 and 55 and 55 and 55 and 55 and 55 and 55 and
                                          6
  percentuale = 100 - sconto 7
  prezzo_scontato = prezzo * percentuale / 100 8
  return prezzo_scontato 9
                                          10
print(scontact(1000,20)) 11
print(scontact(500,15)) 12
```
#### In Python l'indentazione è importante Le istruzioni nello stesso blocco devono essere **allineate**

```
print("Prima riga") 1
print("seconda riga") 2
```

```
Traceback (most recent call last):
 File "<stdin>", line 1, in <module>
 File "/tmp/babel-YszcCQ/python-VErkEL", line 2
   print("seconda riga")
IndentationError: unexpected indent
```
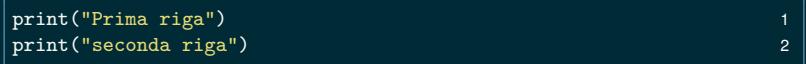

Prima riga seconda riga

## Tab vs Spazi

Il carattere "tabulazione" (TAB) indica "aggiungi un livello di indentazione". Sfortunatamente

- § è visivamente uguale a una sequenza di spazi
- $\blacktriangleright$  la sequenza ha lunghezza differente (2,3,4,8... spazi) a seconda della visualizzazione.

<spazio><spazio><spazio><spazio>istruzione1 <tabulazione>istruzione2

#### In editor o terminali diversi si ottiene:

istruzione1 istruzione2 istruzione1

istruzione2

istruzione1 istruzione2

# Tab vs Spazi in python3

### In python3

- § è vietato mischiare Tab e Spazi nell'identazione
- § si consiglia di usare solo spazi (tipicamente 4 per livello)
- § è possibile impostare l'editor così che inserisca 4 spazi ogni volta che si preme TAB.

## Quanto indentare

Io suggerisco 4 spazi.

- § la lunghezza dell'indentazione è facoltativa
- § non compromettete la leggibilità

```
x = 12 1
print("Primo livello di indentazione, 0 spazi") ________________________________
if x > 0:
print("Secondo livello di indentazione, 2 spazi") 4
 if x < 100:
 print("Terzo livello di indentazione, 1 spazio") 6
else: 7
  print("Secondo livello di indentazione, 5 spazi") 8
```
### De-indentare

Ridure l'indentazione comunica al Python che la nuova istruzione fa parte di un blocco di codice più esterno, al quale questa **deve** essere allineata.

```
x = 10 1
                   2
def gruppo_istruzioni(): 3
 print("Tizio") 4
 print('Caio') 5
 print("Sempronio") 6
                   7
gruppo_istruzioni() 8
```

```
Traceback (most recent call last):
 File "<stdin>", line 1, in <module>
 File "/var/folders/kf/p7km5ptj1p52hvz5nl6j9gr80000gn/T/babel-oj12Dc/python-u
   gruppo_istruzioni()
IndentationError: unindent does not match any outer indentation level
```
8

## Commenti e righe vuote

Ignorati da python. L'indentazione è sempre considerata rispetto alla precedente riga contentente vero codice.

```
x = 10 1
                        2
def gruppo_istruzioni(): 3
 print("Tizio") 4
# commento mal indentato. Brutto ma corretto 5
 print('Caio') 6
 print("Sempronio") 7
                        8
  # altro commento mal indentato 9
gruppo_istruzioni() 10
```
Tizio Caio Sempronio